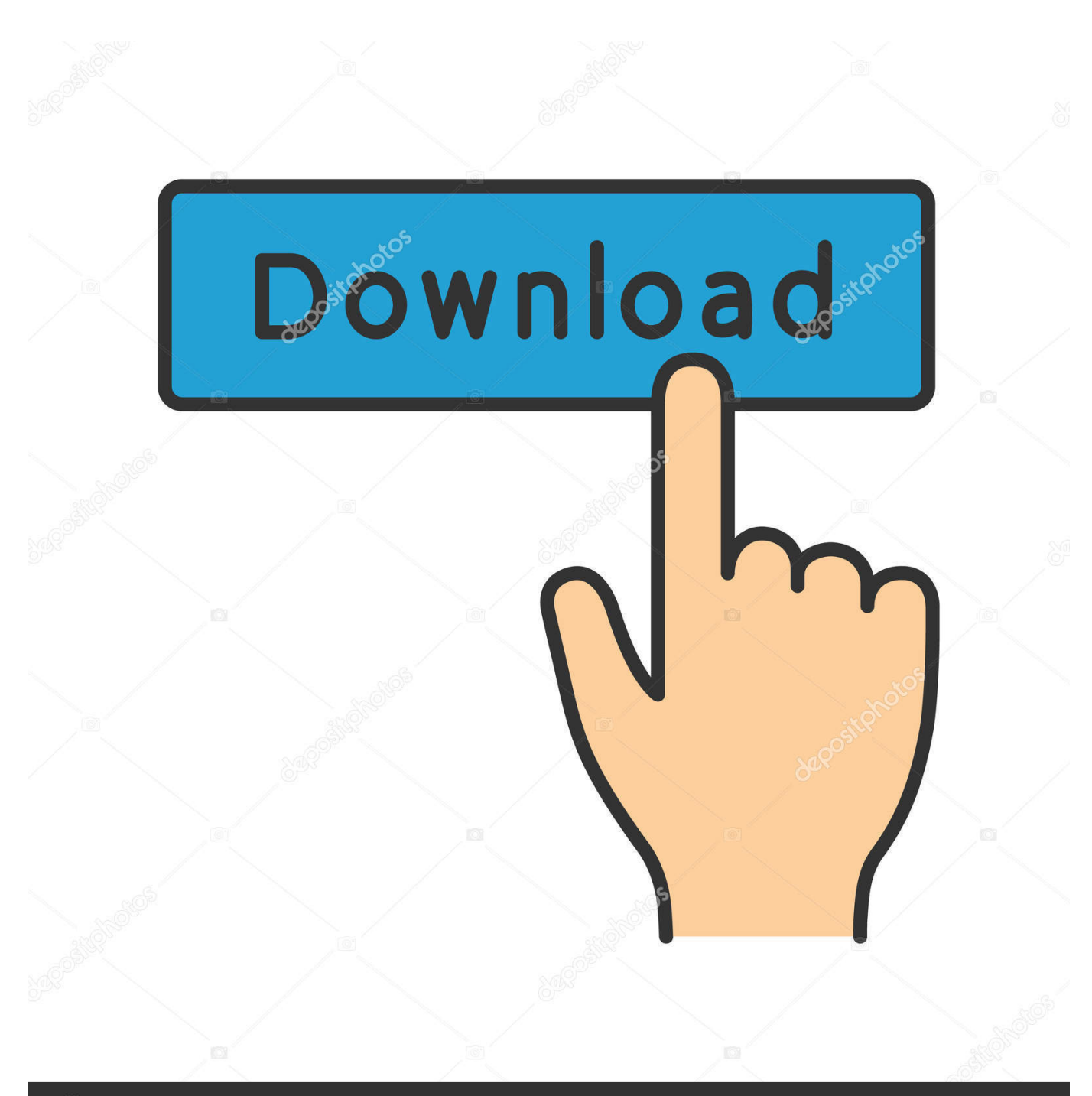

**@depositphotos** 

Image ID: 211427236 www.depositphotos.com

[Construct 2 License File](https://fancli.com/1xktb2)

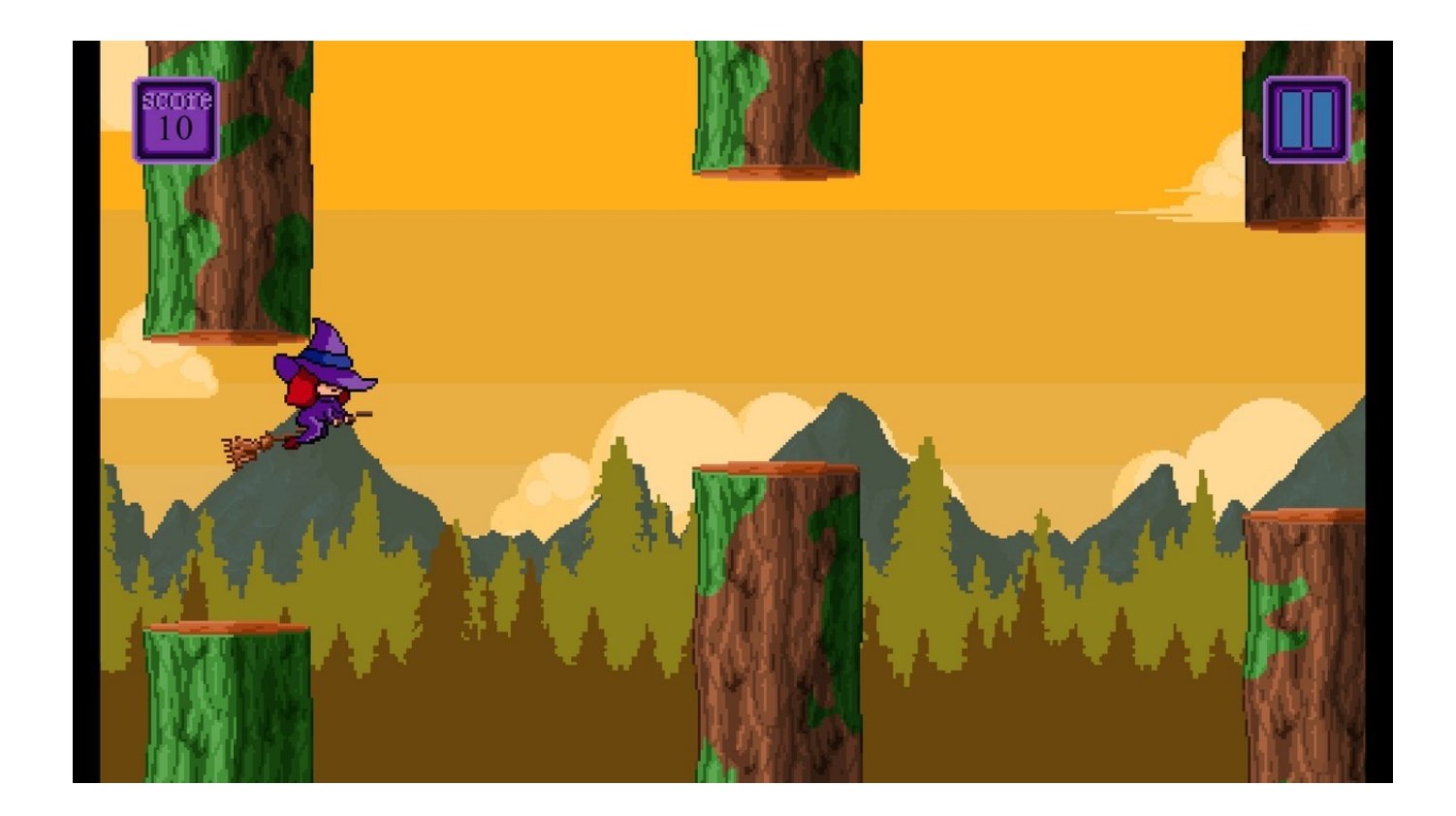

[Construct 2 License File](https://fancli.com/1xktb2)

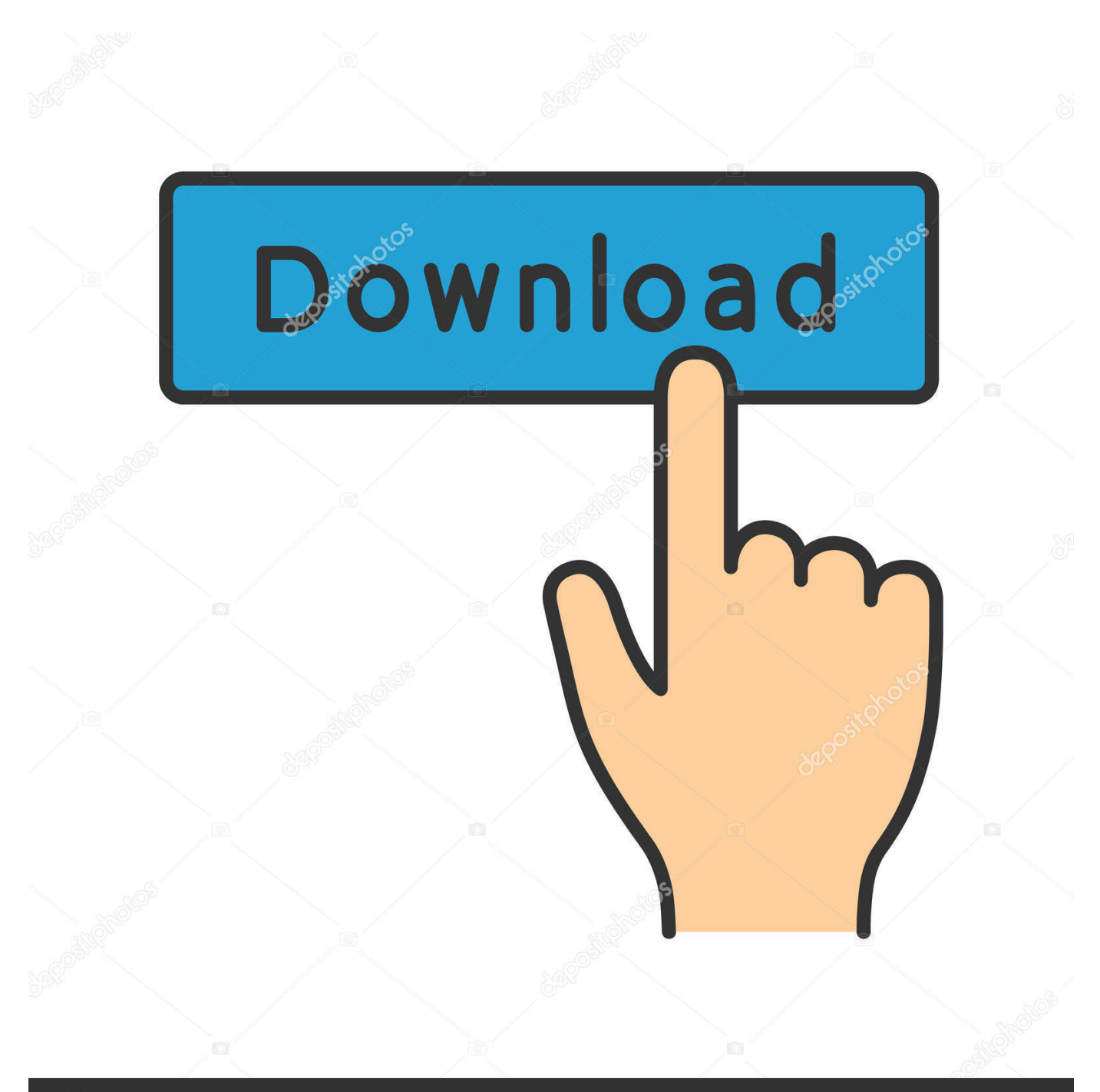

## **@depositphotos**

Image ID: 211427236 www.depositphotos.com download link(no virus no worm this file is safe trust me)- http://www.mediafire.com/file/enl9u78skl08sir/C2KG ...

... folder that comes with the personal license, but, as usual, you can use any file you ... Note that importing audio wave files in Construct is recommended, since .... Construct supports many different audio file formats, but different web ... earlier to import the file Master\_of\_the\_Feast.ogg.2 Next, in the layout area, right-click, select ... and is licensed under the Creative Commons: By Attribution 3.0 License.. All licenses for Construct 2 Business R251- R279C2Licence YandexDisk: http://j.gs/EXE1R279: https ...

## **construct file path java**

construct file path java, construct file path python, construct file from inputstream, construct filelist, construct file path c#, construct file php, powershell construct file path, matlab construct file path, r construct file path, failed to construct 'file', construct 2 file chooser, construct json file, golang construct file path

## **construct file from inputstream**

## **construct file path c#**

624b518f5d